Photoshop Cs7 free download – 20KV7200:

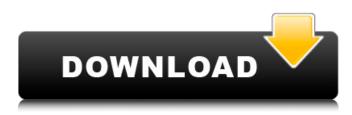

#### Photoshop Cs7 Free Download Apk Crack Product Key Full 2022

Since Photoshop costs money, it is used for the image editing and compositing of movies and television shows. Image editing with Photoshop Photoshop is one of the most useful and widely used image-editing programs. For example, people involved in a wide range of industries may use it — from magazine editors and newspaper photographers, to artists, motion picture and television image-makers, and web designers. A user first creates a new document by opening an image file in the format that he or she wants to edit. For a lot of professionals, image-editing software is layered on top of the camera image that is being used. (If a professional is shooting a wedding or other event, he or she may make a camera image an extra step in an editing process.) Once you open an image, you apply layers to it. You have the ability to create new layers (and groups of layers that perform specific functions) and combine and separate them. A layer is simply a set of pixels that defines a section of the finished document. You can move, rotate, crop, and color-adjust or blur individual pixels on a layer. You can also load up to 30 different layers and make adjustments to each one. Photoshop enables you to apply a number of different functions to an individual layer. For example, you may want to blur the eyes of an image (as in the following exercise) or to increase or decrease the brightness of the image (to alter the exposure). To apply the effects, you use the Layers panel, which you can open by clicking Layer  $\Rightarrow$ Layers. You can also access the Layers panel via the Window menu; press the Windows button on your keyboard, choose Layers from the menu, and select Layers from the menu that appears. You can use the Add Layer dialog box to create a new layer or copy a layer from another image. You can also apply effects to image groups, which are created by clicking the Create Layer button at the bottom of the Layers panel. With this click, you open the Create Layer dialog box, where you can name the layer and define its settings. You can add an individualized layer to your image or create a group of selected layers. The three types of layers you can create are bitmap, composite, and path. You can create all three types. If you want to make things a little easier, you can drag a layer from one photo to another and then drag

#### Photoshop Cs7 Free Download Apk Crack + Product Key Full

Related: Photoshop vs. GIMP – Pros and Cons It is free to use and there is no need for a subscription to use Photoshop Elements. Here are the reasons why you should consider Adobe Photoshop Elements: Free to use You can use Photoshop Elements at no cost. Unlike the regular version of Photoshop, Photoshop Elements doesn't come with a subscription fee and you can download a trial version. There is no need to subscribe to use Photoshop Elements Unlike the regular version of Photoshop, Photoshop Elements doesn't come with a subscription fee. This gives you more flexibility because you can have a free trial version and use the software for as long as you want before buying a subscription. Support of the macOS Photoshop Elements is available on both Windows and macOS operating systems. This gives you the ability to use the software on your PC and laptop as well. There is no need for a subscription Unlike the regular version of Photoshop, Photoshop Elements doesn't come with a subscription fee. This gives you can have a free trial version and use the software for as long as you want before buying a subscription. Intuitive user interface There are only a few clicks needed to edit an image. The user

interface is intuitive and it requires little learning time for the users to start using the software. Using the software is

straightforward Adobe Photoshop Elements is a simplified version of the original Photoshop software. This means that it is easier to use and understand. The interface is intuitive and the toolbox is less cluttered than the original Photoshop. You can drag and drop and cut and paste You can easily copy and paste objects, strokes, and text using the familiar drag and drop function in Photoshop Elements. You don't need to switch the software from the "Edit" tab to the "Layers" tab, and you don't need to access the menu to copy an image or text. You can free resize and rotate It is easy to resize and rotate an image by dragging a corner of the image. This simplifies the process and makes it possible to adjust the viewing angle of the image. Using the software is easy This is a powerful graphics editor, but the process of editing is simple. For example, you can easily add text using the "Text" feature. You can also easily crop an image 05a79cecff

# Photoshop Cs7 Free Download Apk Registration Code

Authoring with Postgres When you have large datasets, writing to the database and loading it into an ORM could take a significant amount of time In order to debug a user's issue with a large dataset in their app, we load all of their queries into a SQL console (SqlData4D), take a look, and then log the errors and user\_accounts manually. This worked alright when we had a few user\_accounts and few queries, but things got hairy as we scaled out and users reported more and more issues with large datasets. So, I created a set of extensions and hooks on the data layer that allowed us to log the resulting queries into the database and automatically load the data into the ORM we use. In the past, this was a huge pain point for us because we were constantly manually reading from the logs and building data models. For the past few months, I've been working on some of these extensions that allow us to simply drop in and use the database and ORM directly with Postgres to get production-level uptime and debug information right into the console we use for user support. For those of you reading this and doing this already, I hope these tips help you improve your database support in your existing tools. UNPUBLISHED UNITED STATES COURT OF APPEALS FOR THE FOURTH CIRCUIT No. 09-5186 UNITED STATES OF AMERICA, Plaintiff - Appellee, v. JERRY LAMONT HOPPER, Defendant - Appellant. Appeal from the United States District Court for

### What's New in the?

k) = k \* 3 + k \* 2 - 2 \* k - 3. Let c b e p (-2). Let u b e 6/(-4) + c/(-2). S u p p o s e 4 \* 1 - 2 3 = - u \* m + 1, 0 = -3 \* 1 + 9. S olve 2 \* h + m = 7 f or h. 2 S u p p o s e - 5 - 19 = -2 \* r. Let j = r - 9. S olve - j \* w + 10 = 3 f or w. 1 S u p p o s e - z = -2 \* z. S u p p o s e - 5 \* u = -k - 29, 2 \* k +

# **System Requirements:**

Minimum Requirements: - 2GB of free hard disk space - 1GHz single core CPU (single core processor is highly recommended) - Intel HD 3000 Graphics or better - 200MB free RAM (more is highly recommended) - 30.0MB of hard disk space for the installation of game Recommended Requirements: - 1GHz quad core CPU (recommended if you have quad core processor) - Intel HD 4000 Graphics or better - 400MB free RAM (

Related links:

https://www.cuernambiental.org/wp-content/uploads/2022/07/free\_photoshop\_shapes\_icons\_download.pdf http://www.medvedv.cz/adobe-photoshop-cs6-how-to-add-a-drop-shadow-to-a-text/

https://xn--80aagyardii6h.xn--p1ai/download-adobe-lightroom-5-4-crack/

http://www.360sport.it/advert/match-font-plugin-for-photoshop-cs6-download/

https://eagleslandingtradingpost.com/wp-content/uploads/2022/07/Bisexuelle\_Schriften\_auf\_nchster\_Stufe.pdf

https://justproms.com/upload/files/2022/07/zO64PkJw2QIZIAd8Flea\_01\_19e1b643a4432730372515c6c4287374\_file.pdf http://pzn.by/?p=36008

https://gracepluscoffee.com/wp-content/uploads/2022/07/besoma.pdf

https://ihunt.social/upload/files/2022/07/VOdV3vge3FKmODdJTpMZ\_01\_19e1b643a4432730372515c6c4287374\_file.pdf https://josephinemarcellin.com/wp-content/uploads/2022/07/Free\_Photo\_Editor.pdf

http://yorunoteiou.com/?p=561217

https://you.worldcruiseacademy.co.id/upload/files/2022/07/zZClUhY28aRVdgll1Tjs\_01\_19e1b643a4432730372515c6c428737 4\_file.pdf

https://farmaciacortesi.it/photoshop-free-download-2020/

https://magic-lamps.com/2022/07/01/how-to-install-adobe-photoshop-elements-11/

https://todaysmodernhomes.com/100-free-photoshop-brushes-creative-market/

https://claverfox.com/advert/smtp-server-provider-best-smtp-server-provider-in-india/

 $\underline{https://social1776.com/upload/files/2022/07/OfbQapIA8uukuNnoLMEv\ 01\ 19e1b643a4432730372515c6c4287374\ file.pdf$ 

https://bestonlinestuffs.com/download-photoshop-cc-2020-from-store-for-pc-free-windows/

 $\underline{https://sfinancial solutions.com/add-in-photoshop-extensions-creative-cloud-help-forum/}$ 

https://tchatche.ci/upload/files/2022/07/mNfArFDu3AP24DqICrkq\_01\_19e1b643a4432730372515c6c4287374\_file.pdf